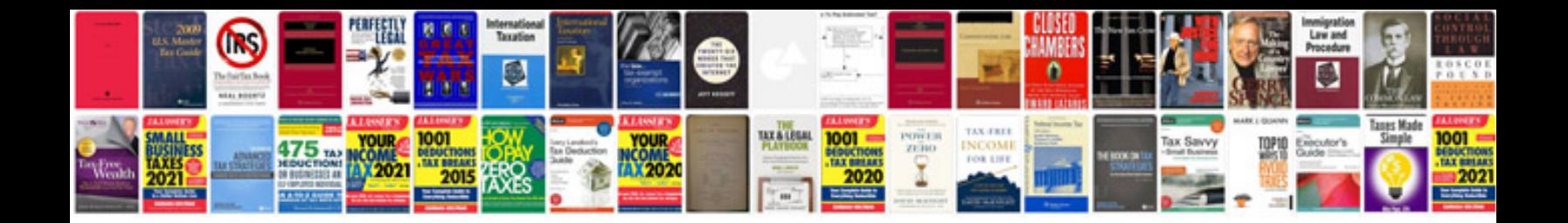

**Bmw e36 coolant temperature sensor**

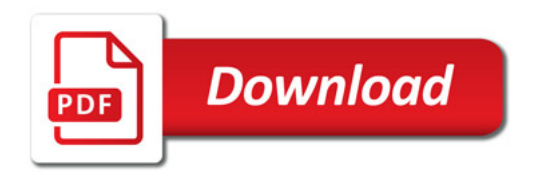

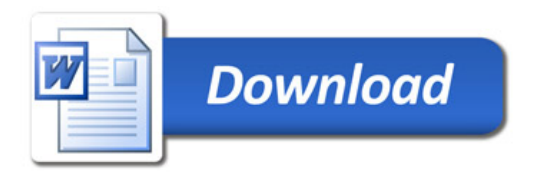